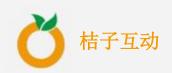

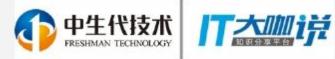

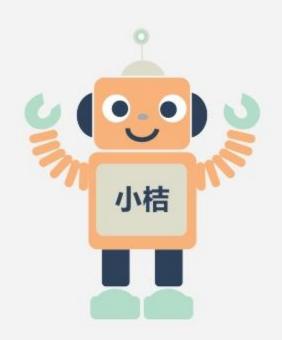

# 快速搭建聊天机器人 How to build a chatbot

李佳芮

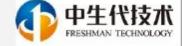

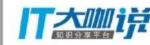

#### **Content**

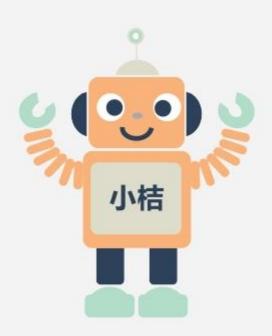

- 1. What are chatbots and why the hype
- 2. Overview of the bot ecosystem
- 3. How to build a chatbot
- 4. Related Scene

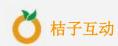

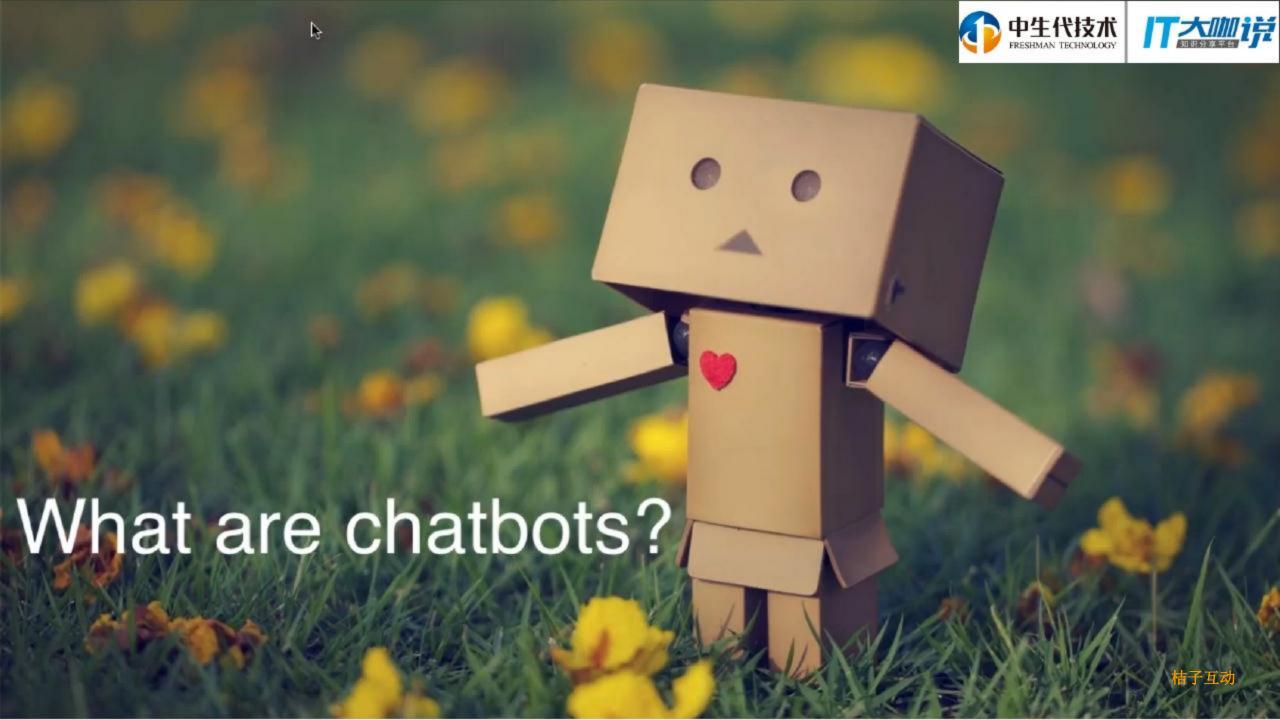

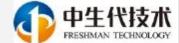

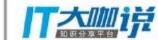

# Once-in-a-decade paradigm shift

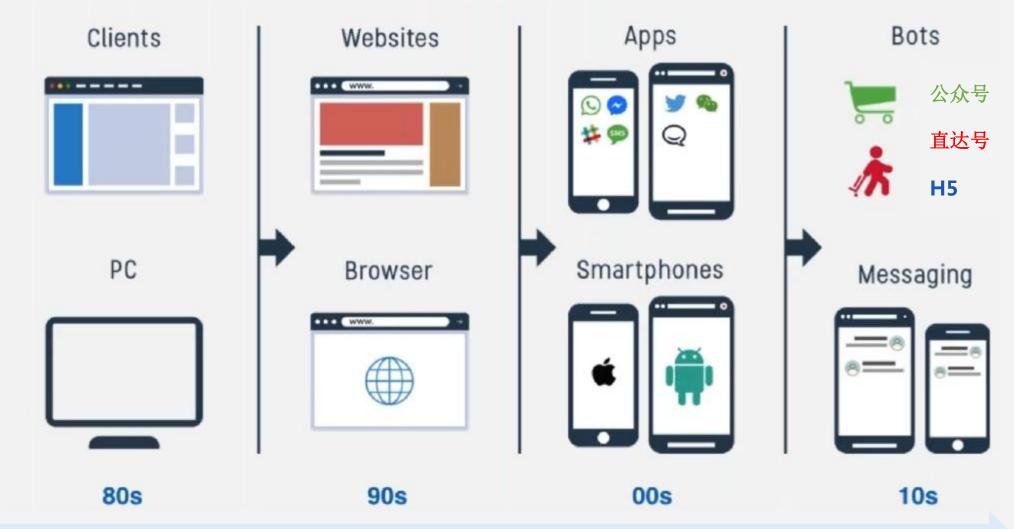

**Data, Computing, Network** 

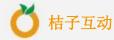

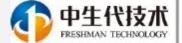

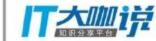

### **Chatbot is the Future**

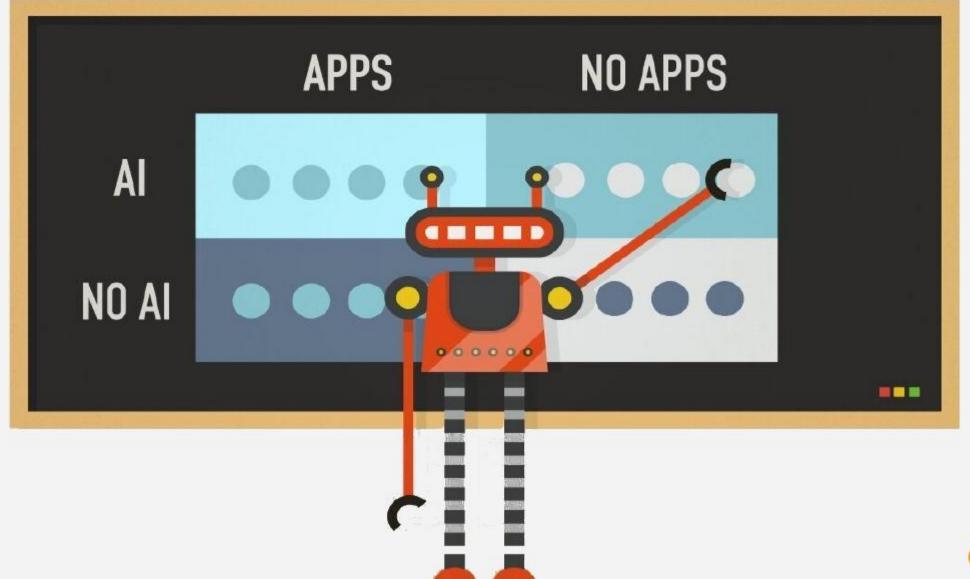

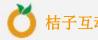

#### **What is Chatbot**

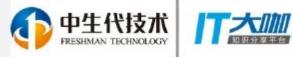

"A chatbot is a service, powered by rules and sometimes artificial intelligence, that you interact with via a chat interface"

---- **Matt • Schlicht**CEO • of • Octane • AI, • Founder • of • Chatbots Magazine

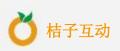

#### **What is Chatbot**

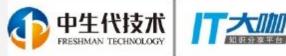

"A chatbot is a service, powered by rules and sometimes artificial intelligence, that you interact with via a chat interface"

---- **Matt • Schlicht**CEO • of • Octane • AI, • Founder • of • Chatbots Magazine

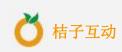

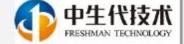

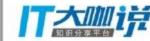

### **Conversation is the new UI**

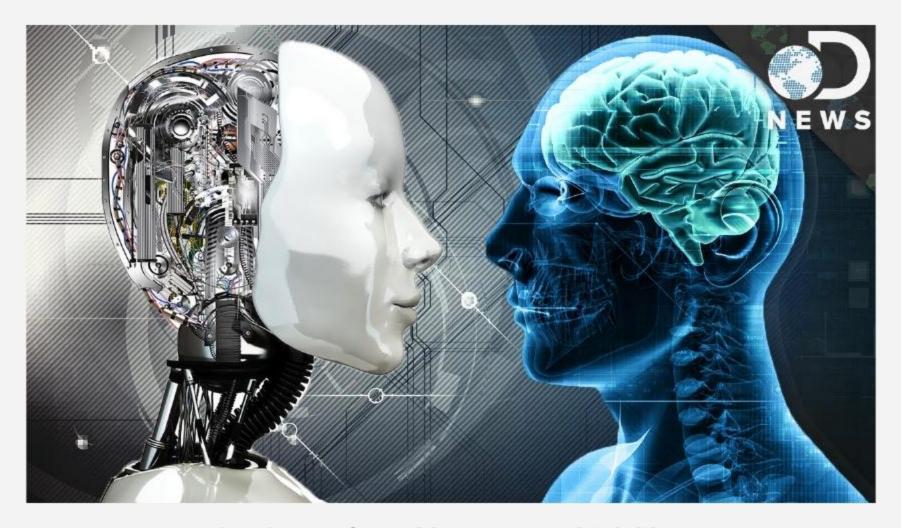

Apps and websites forced humans to think like computers. Chatbots are forceing computers to think like human.

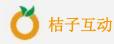

#### **APP VS BOT**

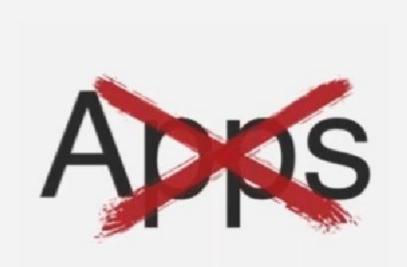

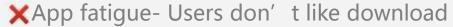

- XUser acquisition costs are high
- XHigh cost of development & upgrade & marketing

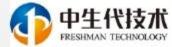

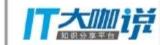

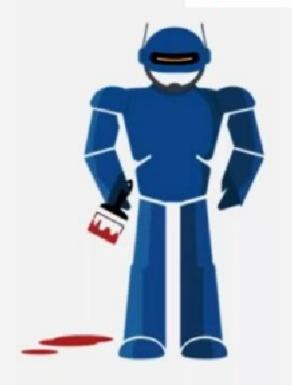

- √ No installation
- √ Works even in low-network areas
- √ Zero UI
- ✓ Low cost of development and upgrate

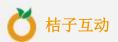

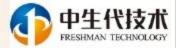

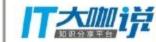

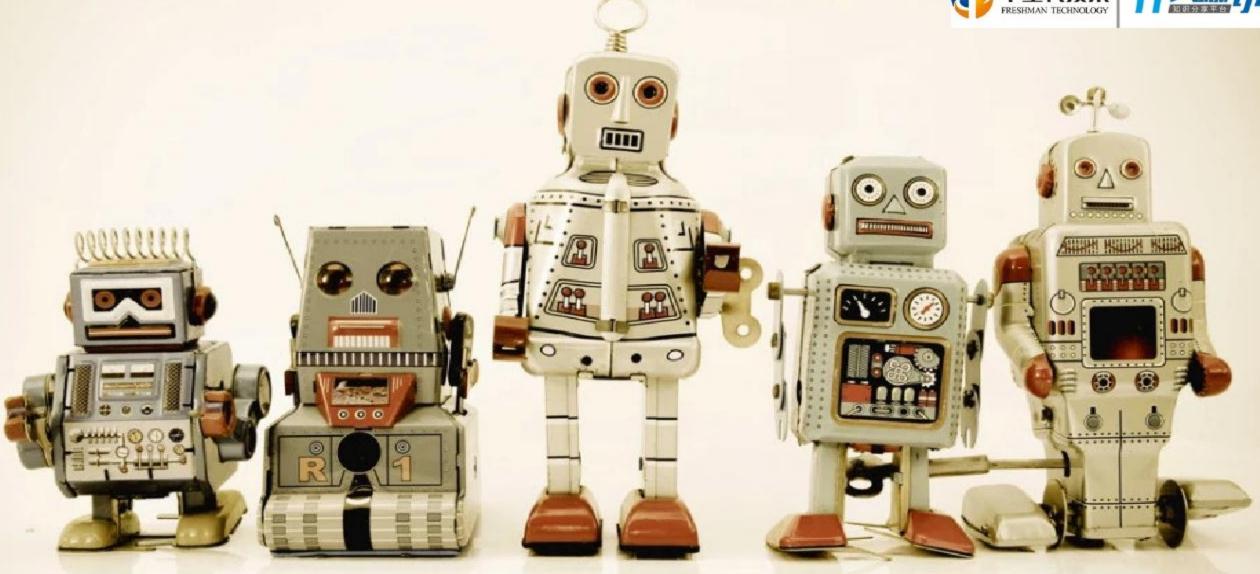

Overview of the Bot Ecosystem.

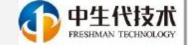

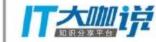

# Messaging is the new platform

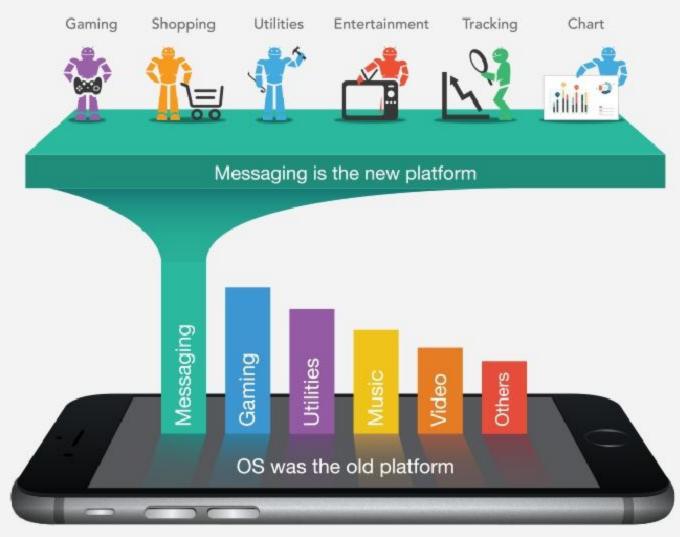

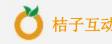

# State of bot ecosystem

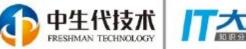

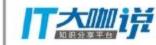

- Facebook Messenger opened up to developers
- Apple iOS message apps are coming this fall
- Slack, Kik, Telegram, and Skype all support bots
- Facebook has Wit.ai
- Google has Api.ai
- Microsoft has Bot Framework & luis.ai
- IBM has the Watson Conversation API
- Facebook Messenger has over 100K bots
- 100k developers working on FB Messenger bots
- Over 2 million users interact with chatbots regularly
- Thousands of bots on other platforms- Skype, Telegram, Viber, Kik

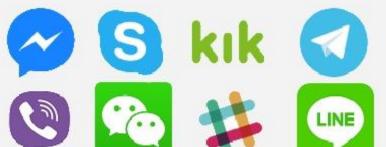

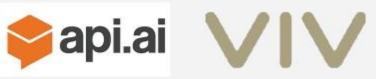

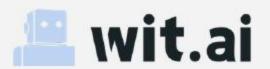

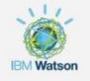

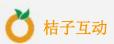

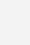

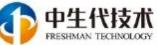

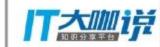

### **Bots Landscape**

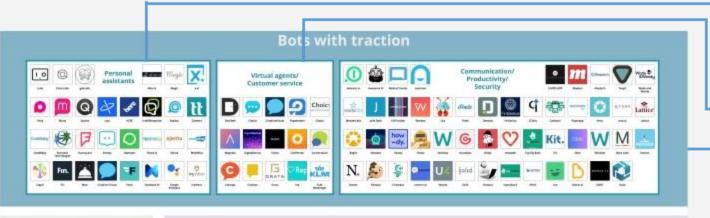

- Personal Assistants
- Virtual agents/ Customer service
- Communication/Productivity/Security

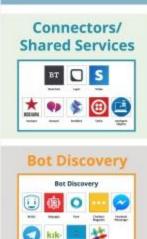

#### Al Tools: Natural Language Processing, Machine Learning, Speech & Voice Recognition

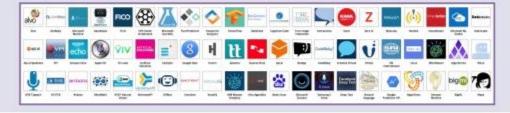

#### Bot developer frameworks and tools

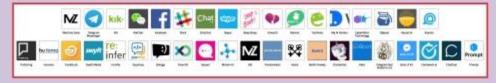

#### Analytics

| Analytics (g) | Messaging |       |             |     |     |      |           |                       |      |       |          |
|---------------|-----------|-------|-------------|-----|-----|------|-----------|-----------------------|------|-------|----------|
| 22            | (9)       | Ф     | 0           | ego | #   | kık- | Alfo      | 0                     | 8    | •     | <u>©</u> |
| A 3 @         |           | 1,045 | September 1 | tur | Bed | **   | feed-offe | Sendonal<br>Processor | - 10 | Petro | Date     |

#### **Chatbot is a industry!**

Not Just AI!

Not Just Deep Learning!

Not Just High Tech!

Not Just Algorithm!

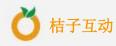

## **Bots Building Tools**

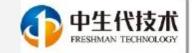

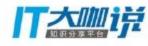

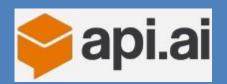

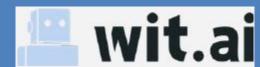

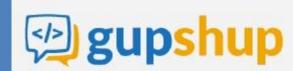

Chatfuel

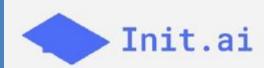

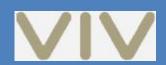

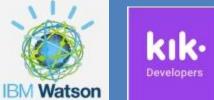

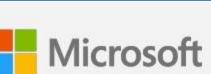

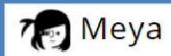

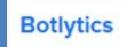

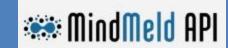

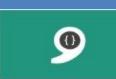

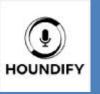

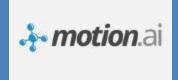

11

craft ai

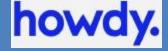

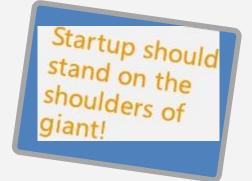

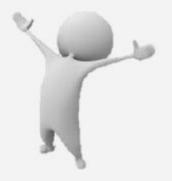

AI now = HTML in 90s

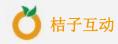

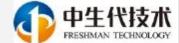

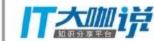

# The Lifecycle of a bot

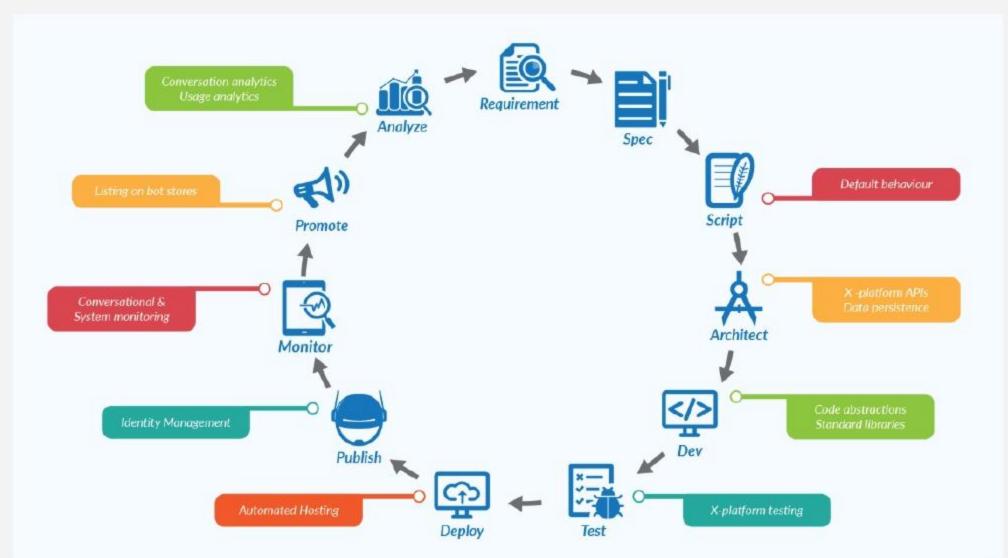

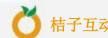

### **Scene Chatbot**

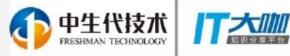

"Focus on innovation, not infrastructure."

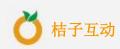

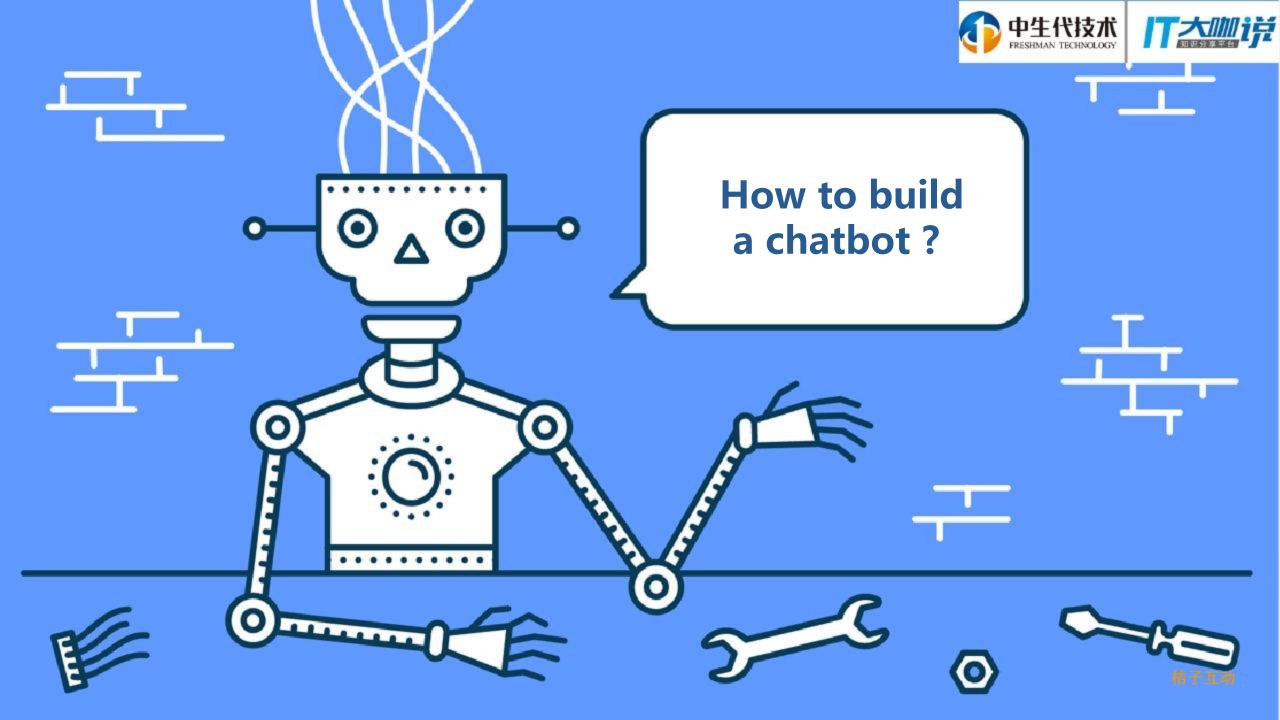

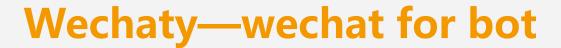

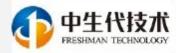

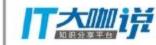

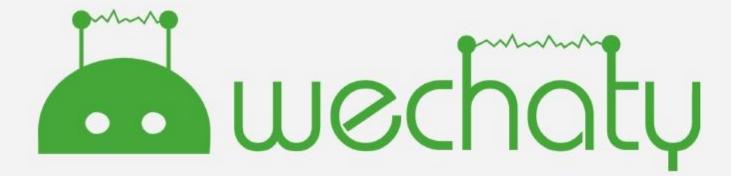

### **Connect • ChatBots**

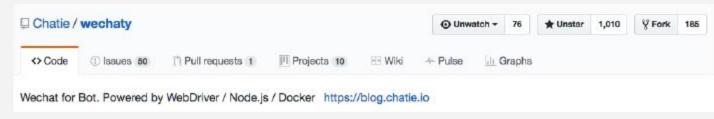

Github link: <a href="https://github.com/Chatie/wechaty">https://github.com/Chatie/wechaty</a>

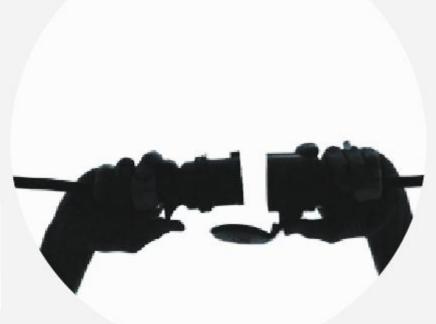

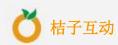

### **WebDriver** ⇔ **Browser** • ⇔ **Wechat**

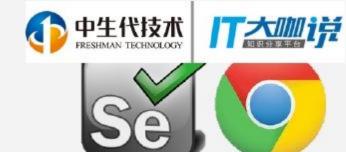

- ✓ Never Care About Server API:
  - Webdriver puppet never touches the HTTP protocol of wechaty API; It uses webdriver to hook angularis in the browser. never mind the server API change.
- ✓ Behavior Like a Human It's very like a user use the browse ✓ `PuppetAndroid` & `Puppetlos` in the Future
- WebDriver can test not only Browser, but also APP! (i.e. Appiur appium.io)

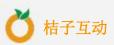

Android Emulator

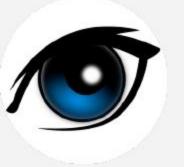

# Side • Project: • A • Tracker • for • webwxApp.js

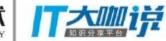

Web • version • of • Wechat is • developed • by • SPA • Html • with • Angular • Script • nar webwxApp.js

When • webwxApp.js has • been • upgraded, • projects • like • Wechaty who • depends • on • it • might run • into • problem • because • the • hook • code • is • out • of • date.

I • decided • to • track • the • upgrading • of • webwxApp.js with • proactive • strategy, • rolly • WHAT, • but • also • WHEN, • and • record • them • all • with • SCM(source • code • management).

Github Project • URL • - https://github.com/wechaty/webwx-app-tracker

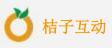

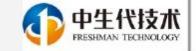

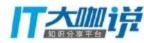

#### The • World's • Shortest • ChatBot Code

```
const { Wechaty } = require('wechaty') // import Wechaty from 'wechaty'

Wechaty.instance() // Singleton
.on('scan', (url, code) => console.log(`Scan QR Code to login: ${code}\n${url}`))
.on('login', user => console.log(`User ${user} logined`))
.on('message', message => console.log(`Message: ${message}`))
.init()
```

Get--started repo link: <a href="https://github.com/lijiarui/wechaty--getting--started.git">https://github.com/lijiarui/wechaty--getting--started.git</a>

# **Wechaty Examples**

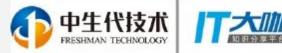

- 1. ding--dong--bot.ts: Auto Reply Message
- 2. contact--bot.ts: List All Contacts by Wechat ID & Name
- 3. friend--bot.ts: Auto Accept Friend Request
- 4. media--file--bot.ts: Save Media Attachment in Message to Loca
- 5. speech--to--text--bot.ts: Convert Voice Message to Text
- 6. room--bot.ts: Manage Chat Room
- 7. tuling123--bot.ts : Answer Any Question
- 8. api--ai--bot.ts: Integrate with api.ai for Intents & Entities

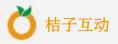

# **Wechaty IO Event**

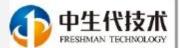

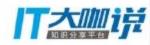

- 1. Error
- 2. Scan
- 3. Login
- 4. Logout
- 5. Message
- 6. Friend
- 7. Join(Room)

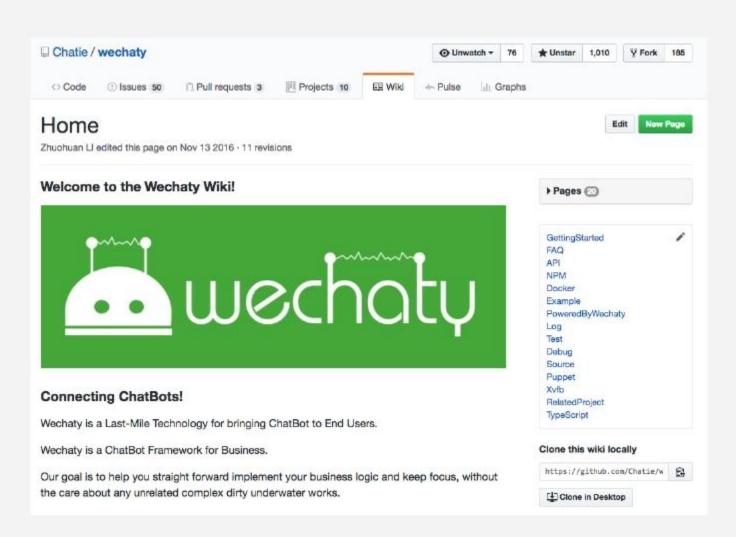

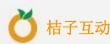

# **Wechaty DevOps**

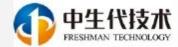

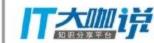

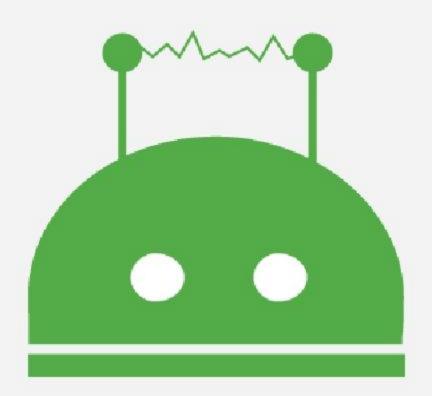

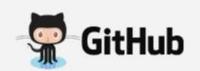

https://github.com/Chatie/wechaty

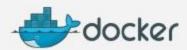

https://hub.docker.com/r/zixia/wechaty/

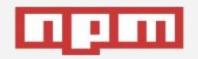

https://npmjs.com/package/wechaty

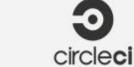

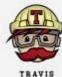

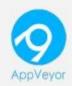

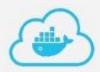

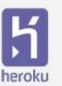

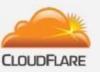

https://www.wechaty.io

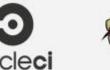

# **Wechaty Community**

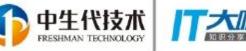

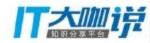

#### Contributor

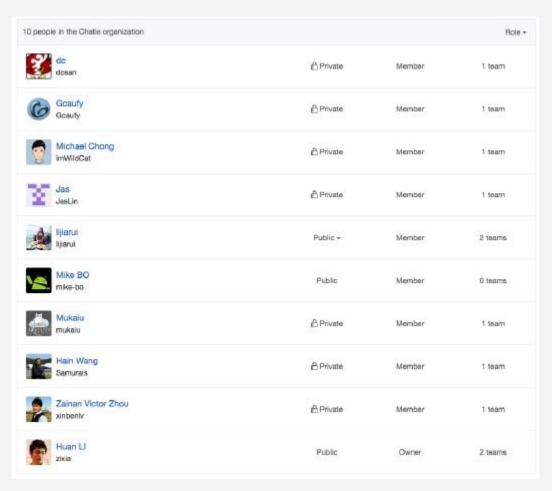

Blog: https://blog.chatie.io/

Wechat Group

Donation: <a href="https://www.bountysource.com/teams/chatie">https://www.bountysource.com/teams/chatie</a>

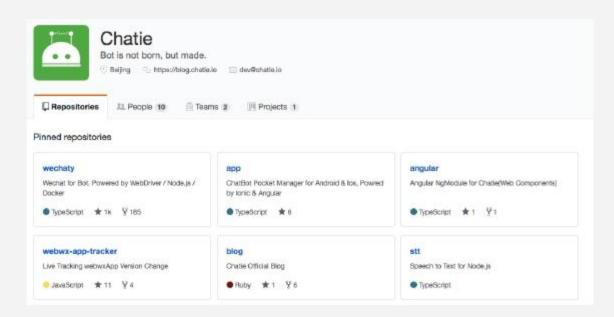

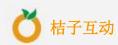

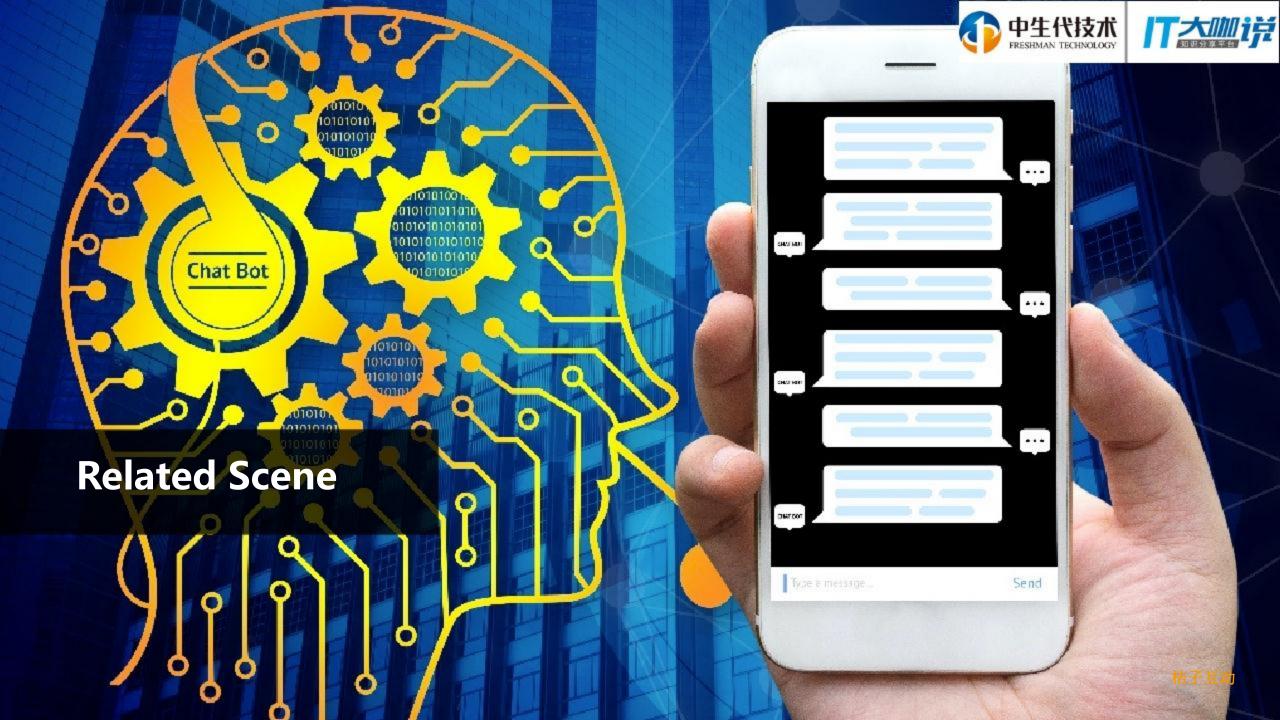

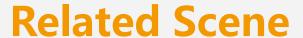

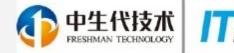

- Wechat group customer profiles
- Invite friends into group based on keywords, forms, or fee
- Multi--group Live Message
- Select the most attractive avatar
- Store vedio/file via wechat to cloud storage
- Generate lyric and image
- Book all kinds of ticket
- Github notify
- Save group message and analysis

•

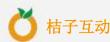

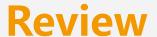

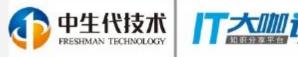

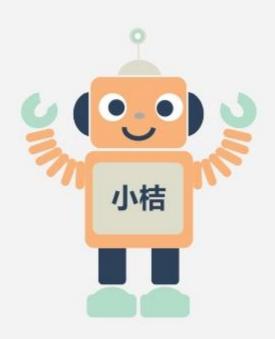

- 1. What are chatbots and why the hype
- 2. Overview of the bot ecosystem
- 3. How to build a chatbot
- 4. Related Scene

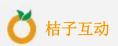

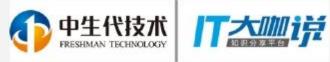

## **Thanks!**

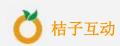